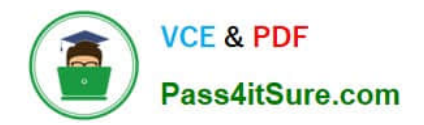

# **MCD-LEVEL1Q&As**

MuleSoft Certified Developer - Level 1 (Mule 4)

## **Pass Mulesoft MCD-LEVEL1 Exam with 100% Guarantee**

Free Download Real Questions & Answers **PDF** and **VCE** file from:

**https://www.pass4itsure.com/mcd-level1.html**

### 100% Passing Guarantee 100% Money Back Assurance

Following Questions and Answers are all new published by Mulesoft Official Exam Center

**63 Instant Download After Purchase** 

- **63 100% Money Back Guarantee**
- 365 Days Free Update
- 800,000+ Satisfied Customers

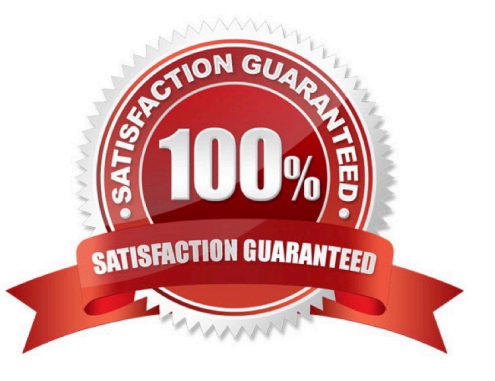

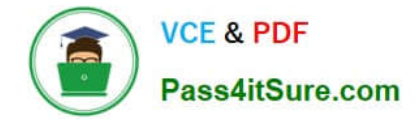

#### **QUESTION 1**

A company has an API to manage departments, with each department identified by a unique deptld. The API was built with RAML according to MuleSoft best practices. What is valid RAML to specify a method to update the details for a specific department?

A.

```
/departments:
         /deptId:
              patch:
B/departments:
        patch:
             /deptId:
C.
    /departments:
         patch:
             queryParameters:
                  deptId:
D.
    /departments:
        /{deptId}:
             patch:
A. Option A 
B. Option B
```
- C. Option C
- D. Option D
- Correct Answer: D

URI parameter is basically used to identify a specific resource or resources

\*

Here we want to update details about specific department, so question is asking \\'How to use URI parameter\\' in RAML

\*

Correct answer is

/departments:

/{deptId}:

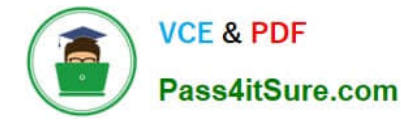

patch:

Reference: https://docs.mulesoft.com/design-center/design-common-problems-raml-10

#### **QUESTION 2**

What HTTP method in a RESTful web service is typically used to completely replace an existing resource?

A. GET

B. PATCH

C. PUT

D. POST

Correct Answer: C

PUT replaces the original version of the resource, whereas the PATCH method supplies a set of instructions to modify the resource

#### **QUESTION 3**

A Mule project contains a DataWeave module file WebStore dvA that defines a function named loginUser The module file is located in the projects src/main/resources/libs/dw folder What is correct DataWeave code to import all of the WebStore.dwl file\\'s functions and then call the loginUser function for the login "cindy.park@example.com"?

```
\mathsf{A}import libs.dw
   WebStore.loginUser( "cindy.park@example.com"
B.
   import * from libs::dw
   WebStore::loginUser( "cindy.park@example.com"
C.
   import libs.dw.WebStore
   loginUser( "cindy.park@example.com"
D.
   import * +rom libs::dw::WebStore
   loginUser( "cindy.park@example.com"
```
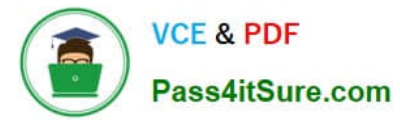

- A. Option A
- B. Option B
- C. Option C
- D. Option D
- Correct Answer: D

#### **QUESTION 4**

A web client submits a request to http://localhost:8081/books/0471767840. The value "0471767840" is captured by a Set Variable transformer to a variable named booklSBN.

What is the DataWeave expression to access booklSBN later in the flow?

- A. booklSBN
- B. attributes.booklSBN
- C. flowVars.booklSBN
- D. vars. booklSBN
- Correct Answer: D

#### **QUESTION 5**

Refer to the exhibit.

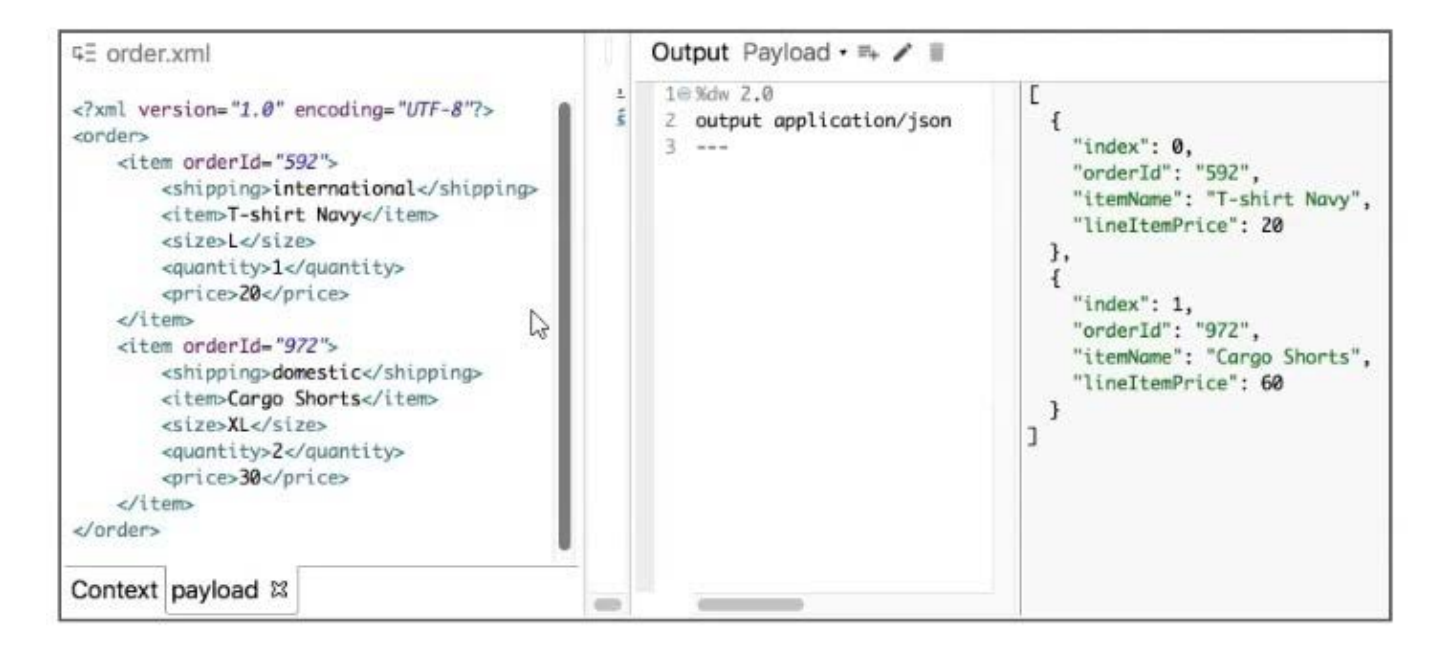

What Database expression transforms the input to the output?

```
A. payload.order.*item map ( (value, index) -> {
         index: index,
         orderId: value.orderId,
         itemName: value.item,
         lineItemPrice: (value.price as :number) * (value.quantity as :number)
    \mathcal{Y}B. payload.order.*item map ( (value, index) -> {
         index: index,
         orderId: value.@orderId,
         itemName: value.item,
         lineItemPrice: (value.price as Number) * (value.quantity as Number)
     \left| \cdot \right\rangleC. payload.order. *item map ( (value, index) -> {
         index: index,
         orderId: value.@orderId,
         itemName: value.item,
         lineItemPrice: (value.price as :number) * (value.quantity as :number)
     \mathcal{Y}D. payload.order.*item map(\{\text{value}, \text{index}\} \rightarrow \{\}M
         index: index,
         orderId: value.orderId,
         itemName: value.item,
         lineItemPrice: (value.price as Number) * (value.quantity as Number)
    \mathcal{Y}A. Option A
```

```
B. Option B
```
**VCE & PDF** 

Pass4itSure.com

```
C. Option C
```

```
D. Option D
```

```
Correct Answer: B
```
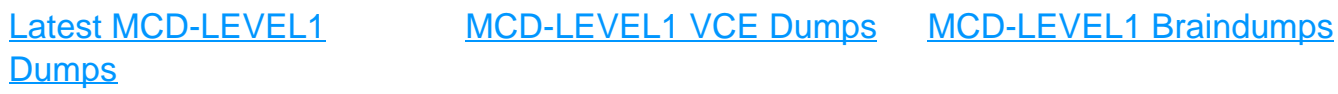